## **Инструкция по получению Справки о задолженности**

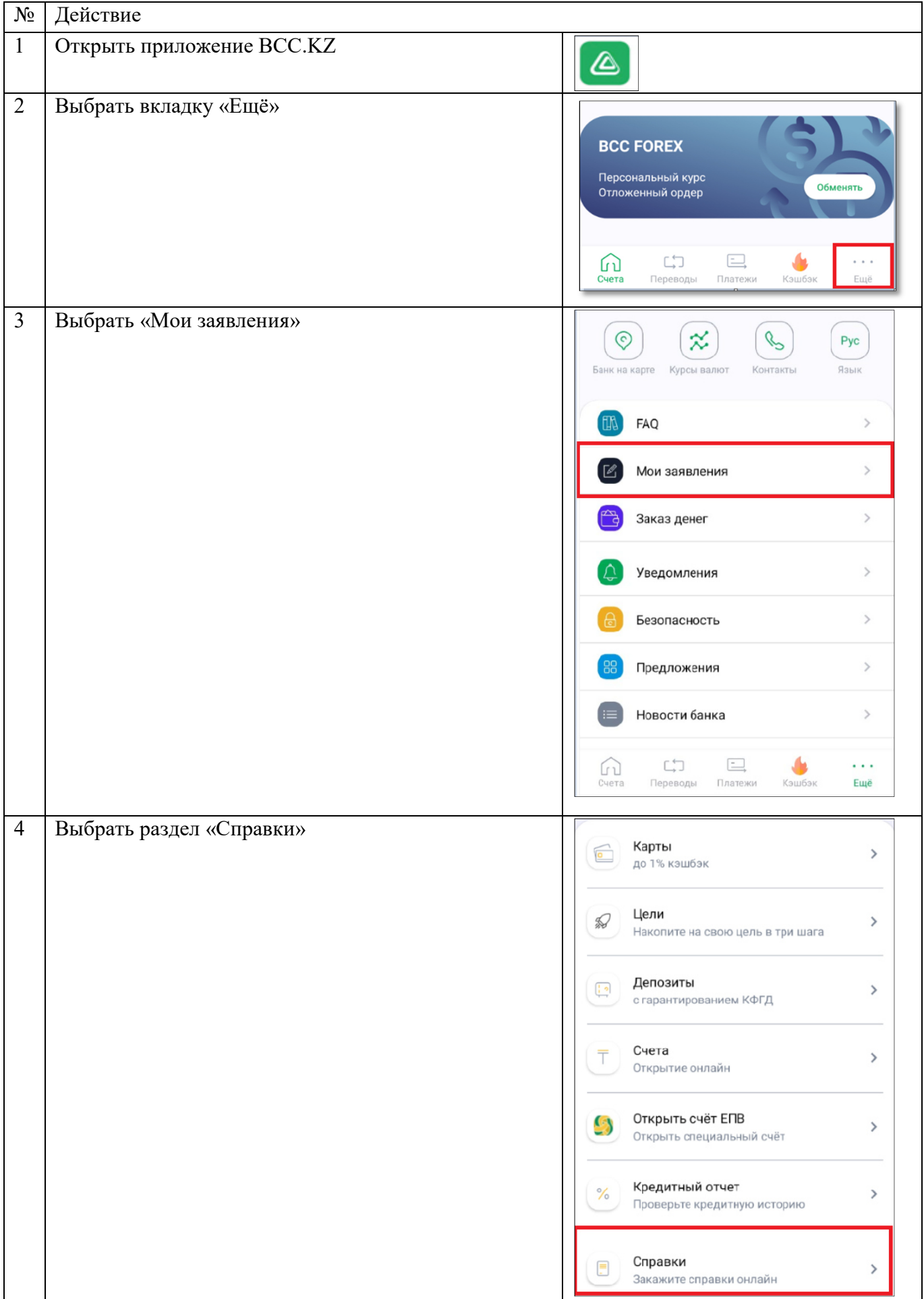

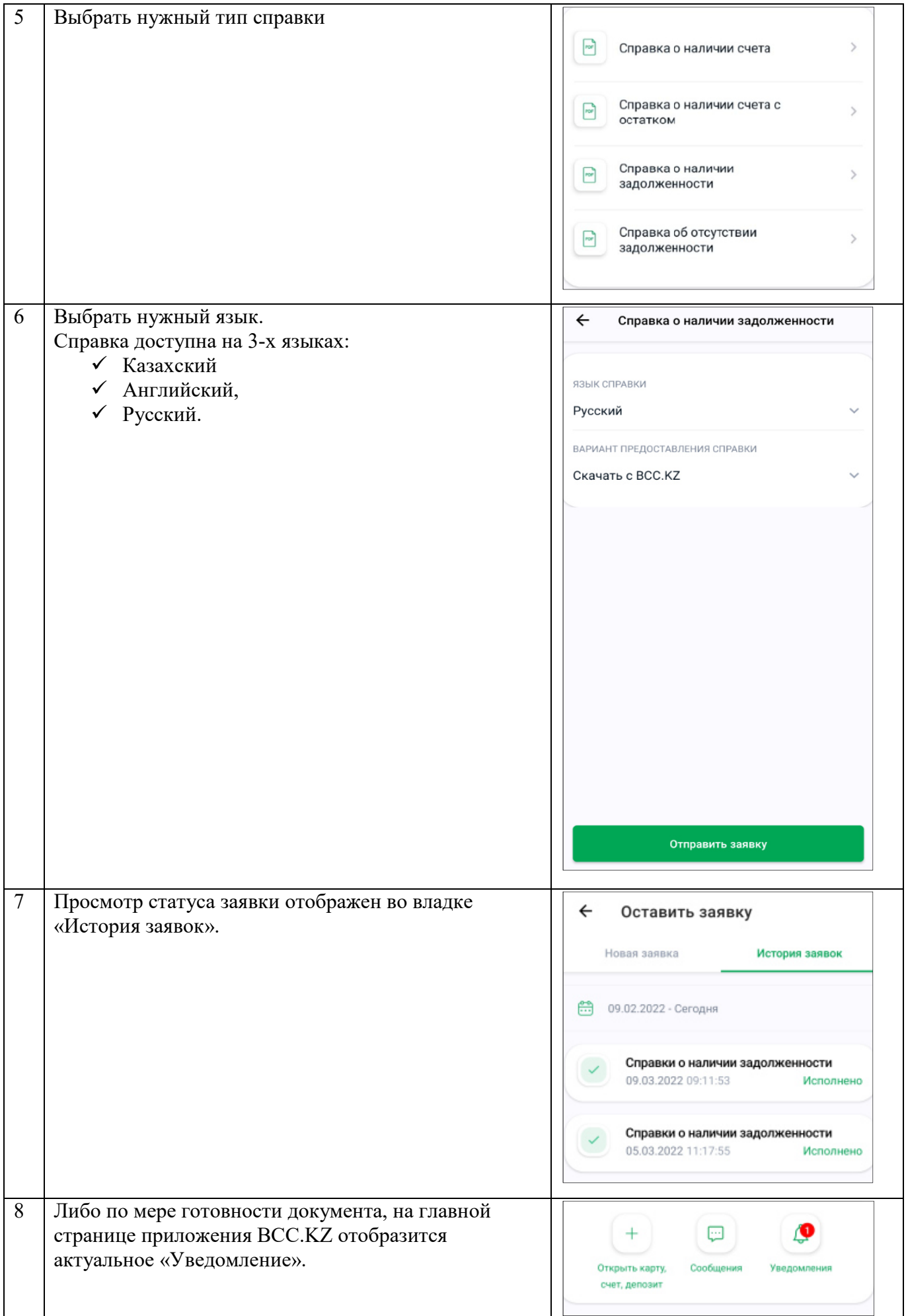

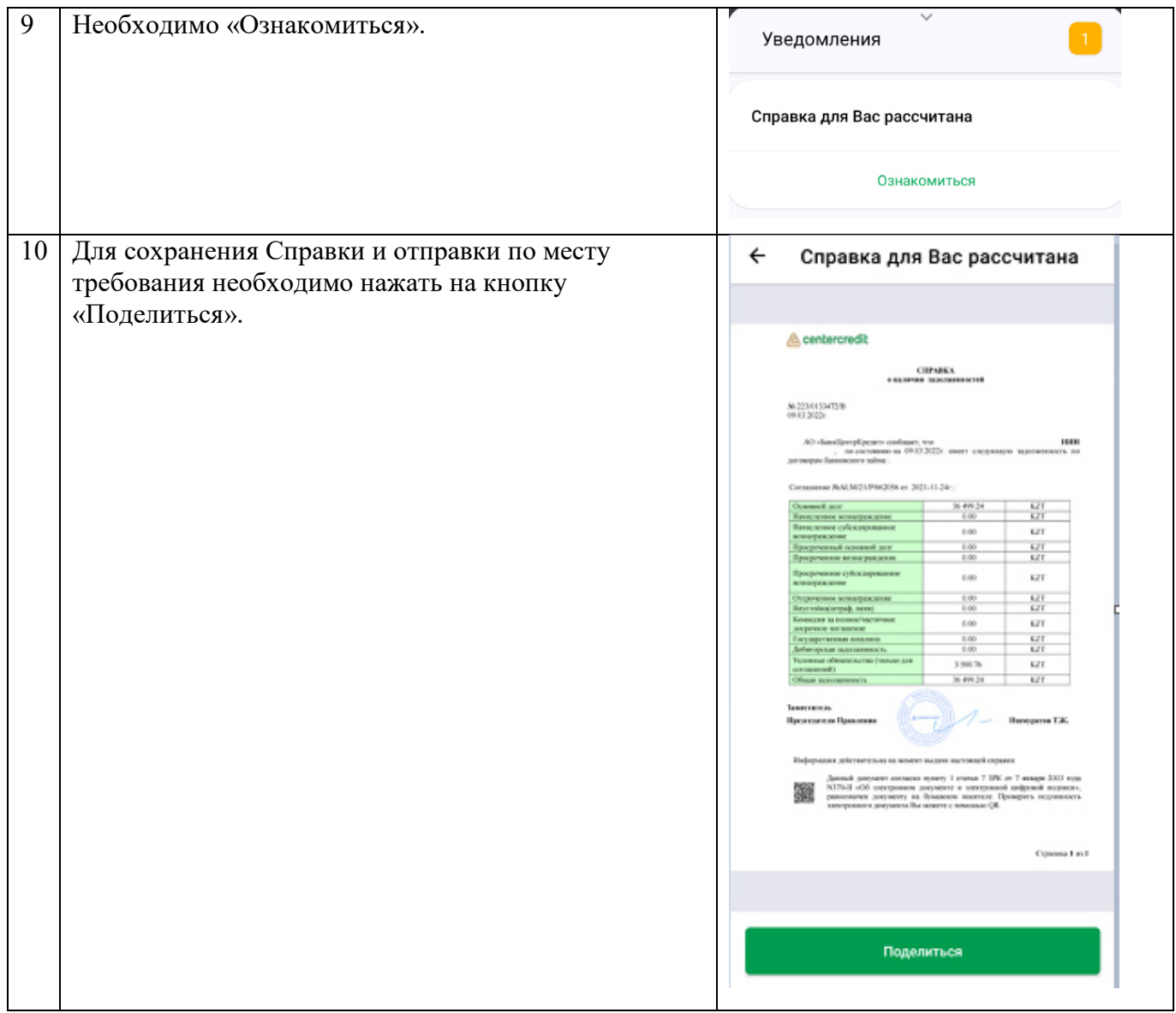